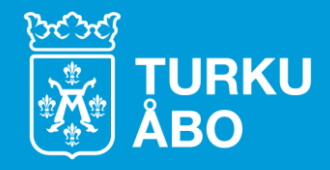

## **YLVA-klinikka kuntien viranhaltijoille**

**Lammin päivät 4.10.2023 Katariina Riipinen**

#### **Sisältö**

- 1. Kirjautuminen
- 2. Uuden kohteen luominen
- 3. Kohteelle tallennettavat tiedot
- 4. Tietojen muokkaaminen
- 5. Raportointi
- 6. MYSL
- 7. Ympäristövahinkorahasto
- 8. Lisätietoa

## **Kirjautuminen**

- Osoitteella [https://ylva.ahtp.fi](https://ylva.ahtp.fi/)
- Kuntakäyttäjien kirjautuminen Utunnuksella
	- Suomi.fi-tunnistautuminen myöhemmin

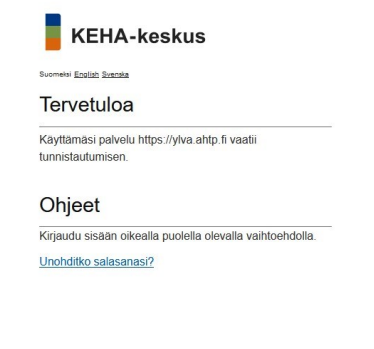

Kirjautuminen käyttäen

#### palveluntarjoajaa

Voit kirjautua sisään käyttäen tunnistusta tarjoavaa palvelua.

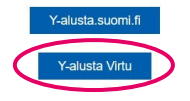

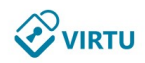

Valtion tunnistuspalvelu

Valitse kotiorganisaatiosi listalta. Valinta on kertaluontoinen ja se muistetaan tällä päätelaitteella 180 päivää. Selaimen välimuistin tyhjentäminen poistaa valintasi.

Poistu

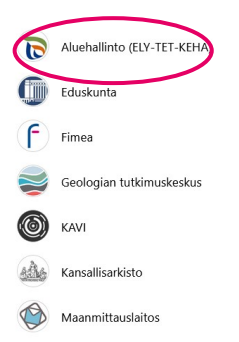

#### **Uuden kohteen luominen**

- Kysymys: Uuden oman erillisen kohteen luominen, vaikka luvan haltijalla on sama y-tunnus
	- Uusi kohde luodaan samoin kuin "kokonaan uusi"
	- Y-tunnuksen syöttämisen jälkeen uuden kohteen tiedot täytetään kohdetiedotvälilehdellä
- Kysymys: Mitä tehdään y-tunnuksettoman kanssa?
	- Jos y-tunnusta ei ole, kohteen voi luoda henkilötunnuksella
	- Kohteen luominen kunnan y-tunnuksella ja y-tunnuksen poisto?

- Kysymys: Mikä on ehdoton minimitietopaketti, mitä on nopeasti ennätettävä naputella YLVAan?
- Kysymys: Olisiko mahdollista vääntää ihan rautalangasta, mitä tietoja ja mihin kohtiin pitäisi (tai olisi jo pitänyt) päivittää kunnan valvomiin YLVAkohteisiin? Kyseessä siis se YM:n/ELY:n toimeksianto. Jossain vaiheessa oli puhe vain perustiedoista - joille ei niillekään löydy YLVA:sta loogista kohtaa. Viime aikoina on puolestaan ollut puhetta, että eläinsuojista pitäisi kirjata mm. lantaloiden tilavuudet ja lannanlevitysalat tms.

- Perustiedot:
	- Toiminnanharjoittajan (asiakkaan) nimi ja y-tunnus
	- Kohteen nimi, sijaintikunta ja osoite (sekä sijainti kartalle)
	- Valvova viranomainen (kunta) ja vastuuvalvoja
	- Tila: aktiivinen / passiivinen (päättynyt tai muusta syystä poistettava) ja **kohdetta luotaessa** toiminnan tila: ei alkanut / toimiva

- Valvontaprofiili:
	- Päätoimiala (kohdetta luotaessa pääosion päätoimiala täytetään kohdetiedotvälilehdellä)
	- Kohdetta päivitettäessä toimintokohtaiset osiot (lista toiminnoista, joille luotava oma osio, esim. eläinsuoja, polttolaitos)
	- Osion tila (ei aloitettu / toimiva / keskeytetty / loppunut, jälkiseuranta / lopetettu)
	- Osioiden pisteet (päästölähteet ja pisteille raportointilomakkeet raportointia varten)

- Luokittelu:
	- Luvanvaraisuus (nykyisen lainsäädännön mukaan)
	- Energiantuotantolaitosten polttoaineteho, eläinsuojien tiedot

- Lupatiedot:
	- Tiedot toimintaa koskevista päätöksistä (tai rekisteröinnistä)
	- Tiedot mahdollisista toimintaa koskevista VHO:n ja KHO:n päätöksistä

- Kysymys: Tuleeko tarkastuspöytäkirjat syöttää YLVA:aan?
	- Ei; tarkastuskertomuksia ei voi lisätä YLVAan, vaan ne ovat kunnan omissa järjestelmissä
	- Tarkastuskertomusten laatiminen YLVAssa on vain ELY-keskusten käytössä, koska YLVAsta on suora linkitys sähköiseen asianhallintajärjestelmään (USPA)

- Kysymys: Mitä vanhalle kohdekortille tehdään silloin, jos toiminta on siirtynyt toisen yrityksen nimiin, mutta toiminta itsessään jatkuu samanlaisena?
	- Toiminnanharjoittajan tiedot muutetaan vanhalle kohteelle
	- Tiedon toiminnanharjoittajan muutoksesta voi kirjata kohteen perustietojen lisätietokenttään

- Kysymys: YLVAsta löytyy edelleenkin jätelain nojalla rekisteröityjä jätepisteitä. Mitä niille tehdään?
- Kysymys: Miten saa siivottua YLVAsta pois/oikeaan paikkaan YLVAan joskus ennen ajanlaskun alkua VAHTI-järjestelmästä siirtyneet, ELYkeskuksen perustamat kohteet, joiden pitäisi esim. olla Maaperän tilan tietojärjestelmään kuuluvia?
- Kysymys: Lukitut kohdat muokkaustilanteissa, minne ollaan yhteydessä, jos tietoja tulee muuttaa?

- Tiedot väärässä järjestelmässä olevista kohteista lähetetään YLVA-tukeen (ylva@ely-keskus.fi)
	- Muutettavat tiedot (esim. osion väärä päätoimiala) ilmoitetaan YLVA-tukeen

- Kysymys: Miten mahdollinen ylimääräinen osio poistetaan?
	- Jos osiolle on raportoitu tietoja, sitä ei voi poistaa; jos toiminta on päättynyt, merkitään lopetetuksi
	- Jos ylimääräisellä osiolla ei ole raportoituja tietoja tai pisteitä, mutta poistaminen ei onnistu, ilmoitetaan YLVA-tukeen

- Kysymys: Jos yhden ympäristöluvan "alla" toimii kaksi eri toiminnanharjoittajaa, miten asia kirjataan YLVA:aan? Tehdäänkö kummallekin toiminnanharjoittajalle omat kohdekortit?
	- Luodaan yksi kohde; molemmille toiminnanharjoittajille voi luoda oman osion
	- Toiminnanharjoittajat sopivat raportoinnin joko keskenään siten, että toinen raportoi molempien puolesta (yksi osio) tai molemmat raportoivat omansa (omat osiot)
	- Molempien toiminnanharjoittajien vastuuhenkilöt ja yhteystiedot voi tallentaa yhteyshenkilöt-välilehdelle

• Kysymys: Kuinkahan suuri osa Suomen kunnista on saanut kaikki tarpeelliset tahot jo raportoimaan YLVA:n kautta?

- Kysymys: Onko saatavilla testitunnuksia, joilla näkee miltä YLVA näyttää toiminnanharjoittajan näkökulmasta?
	- Sähköisen asioinnin testikanta qasahkoinenasiointi.ahtp.fi ja YLVA-testikanta qaylva.ahtp.fi
	- Testikannan kapasiteetti tuotantokantaa rajallisempi, joten tunnukset saa pyytämällä oman ELY-keskuksen YLVA-yhdyshenkilöiltä
	- Huom! QA-asionnissa näkyvät QA-YLVAn kohteet; kohde on luotava ja raportointilomakkeet avattava myös QA-YLVAan

- Kysymys: Kaivataan esimerkkejä oikein luoduista lomakkeista ja jätekoodeista. Kuvakaappaukset parhaita. Mielestäni YLVA antaa toimialalle aina 'liikaa' vaihtoehtoja. Mielestäni koodien vaihtoehtoja voisi pystyä rajata sen mukaan mistä toimialasta tai jätejakeesta on kyse. Virheiden mahdollisuus vähenisi.
	- Jätelomakkeita pyritään kehittämään
	- Tiedot, joita varten ehkä kaivattaisiin toimialakohtaisia lomakkeita, on Turussa pyritty saamaan yleisen raportoinnin lomakkeilla (esim. tuotanto, raaka-aineet) tai liitteillä

- Kysymys: Miten jätelomakkeissa olevien väärien tietojen kanssa pitäisi menetellä? Esim. POP-jätteen osalta valtaosassa raporteista on merkittynä "ei tietoa", ja R/D- ja LoW-koodit ovat usein vääriä, mutta valvojalla ei toisaalta välttämättä ole tietoa, mikä oikea koodi olisi.
	- Toiminnanharjoittajalta voi pyytää täydennystä YLVAn kautta
	- Valvoja voi korjata tietoja tarvittaessa itse (toiminnanharjoittajan kanssa keskusteltuaan ja toiminnanharjoittajan suostumuksella)

- Kysymys: Eläinsuojaohjeeseen kunnollinen esimerkkilistaus jätteistä ja koodeista.
	- Ohjeeseen on koottu esimerkkejä yleisimmistä jätteistä eikä siitä ole tarkoitus tehdä täysin kattavaa
- Kysymys: Millä koodilla merkitään Honkajoelle menevät kuolleet eläimet 3.5 kuten ohjeessa vai 3.7, mitä koodia Honkajoki käyttää?
	- Honkajoen vuosiraportissa eläinjäte (TSE-riskimateriaali) on käsitelty koodilla R3.7 eikä muuta eläinjätettä ole raportoitu käsiteltyjen jätteiden lomakkeella
	- Sivutuoteasetuksen mukainen tuotantotietolomake tulossa YLVAan; ei tosin varmaa tietoa, milloin tulee

- Kysymys: Yhteenvetoraporttien tulostaminen kuntakäyttäjillä ei ole jostain syystä toiminut.
	- Yhteenvetoraportissa on vain tieto raportoiduista lomakkeista, ei niiden sisältöä; raportointilomakkeet otettava lomake kerrallaan ulos YLVAsta
	- Eikä toimi ilmeisesti ELY-keskuksillakaan

#### **MYSL**

- Kysymys: MYSL sataman jätehuoltosuunnitelman kirjaaminen käytännössä?
	- Satamanpitäjä voi toimittaa tiedot kuntaan sähköisen asioinnin kautta (tai lomakkeella)
	- Kohde luodaan YLVAan samoin kuin muutkin kohteet

#### **MYSL**

- Kysymys: Huvivenesataman rekisteröinti YLVAan: Jos pursiseuralla on useampi huvivenesatama, joilla on yhteinen jätehuoltosuunnitelma, perustetaanko jokaisella huvivenesatamalla oma kohde YLVAan?
	- Perustetaan jokaiselle oma kohde; satama on kohde ja jätehuoltosuunnitelma (tai sen hyväksyminen) siihen kohdistuva päätös, vrt. luvanvarainen laitos, jolla mahdollisesti useampia perättäisiä ympäristölupia

#### **Ympäristövahinkorahasto**

- Kysymys: Ympäristövahinkorahasto millaisia laskuja toiminnanharjoittajille lähtee ja millä perustein?
	- Veronluonteinen ympäristövahinkomaksu
	- Rahastoon kerätään varoja ympäristön pilaantumisen vaaraa aiheuttavan toiminnan harjoittajilta (taustalla YSL) = kollektiivisen aiheuttaja vastaa -periaatteen sovellutus 1) vuosittaisina ympäristövahinkomaksuina (maksuluokat 1–5, 30 000 – 200 euroa) 2) kertaluonteisina maksuina (400 euroa)
	- Lasku luvanvaraisuusperusteen mukaan
	- <https://www.finlex.fi/fi/laki/alkup/2022/20221262>; maksuluokat ja maksujen suuruudet liitteissä 1 ja 2

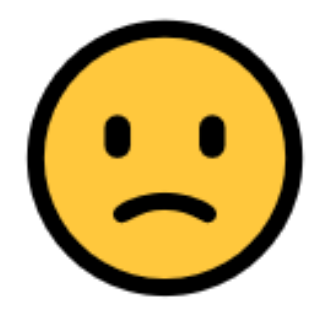

#### Voi ei! Jokin meni pieleen. Yritä hetken kuluttua uudelleen.

#### **Lisätietoa**

- YLVA-ohjesivu: <https://www.ely-keskus.fi/web/ylva>
- ELY-keskusten YLVA-yhdyshenkilöt
- YLVA Kuntakäyttäjät Teamsissä
- Testikannat [https://qa-ylva.ahtp.fi](https://qa-ylva.ahtp.fi/) ja [https://qasahkoinenasiointi.ahtp.fi](https://qasahkoinenasiointi.ahtp.fi/)
- YLVA-tuki [ylva@ely-keskus.fi](mailto:ylva@ely-keskus.fi)

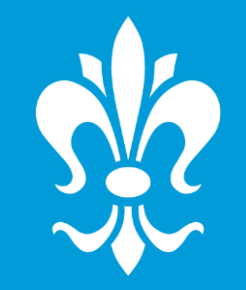

# **Kiitos!**